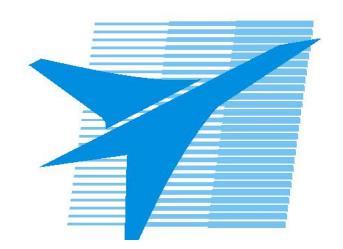

Министерство образования Иркутской области Государственное бюджетное профессиональное образовательное учреждение Иркутской области «Иркутский авиационный техникум»

> УТВЕРЖДАЮ Директор ГБПОУИО «ИАТ»  $\omega_{\rm max}/\sqrt{2}$ Кубовский А.Н. «31» мая 2022 г.

## **ФОНД ОЦЕНОЧНЫХ СРЕДСТВ ПО ПРОГРАММЕ Дополнительного образования детей и взрослых**

0 Инженерный дизайн

Иркутск, 2022

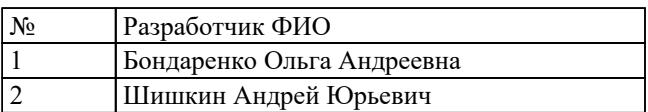

## **1. ОБЩИЕ ПОЛОЖЕНИЯ**

## **1.1. Область применения фонда оценочных средств (ФОС)**

ФОС по программе является частью программы дополнительного профессионального образования.

## **1.2. Цели и задачи программы – требования к результатам освоения программы**

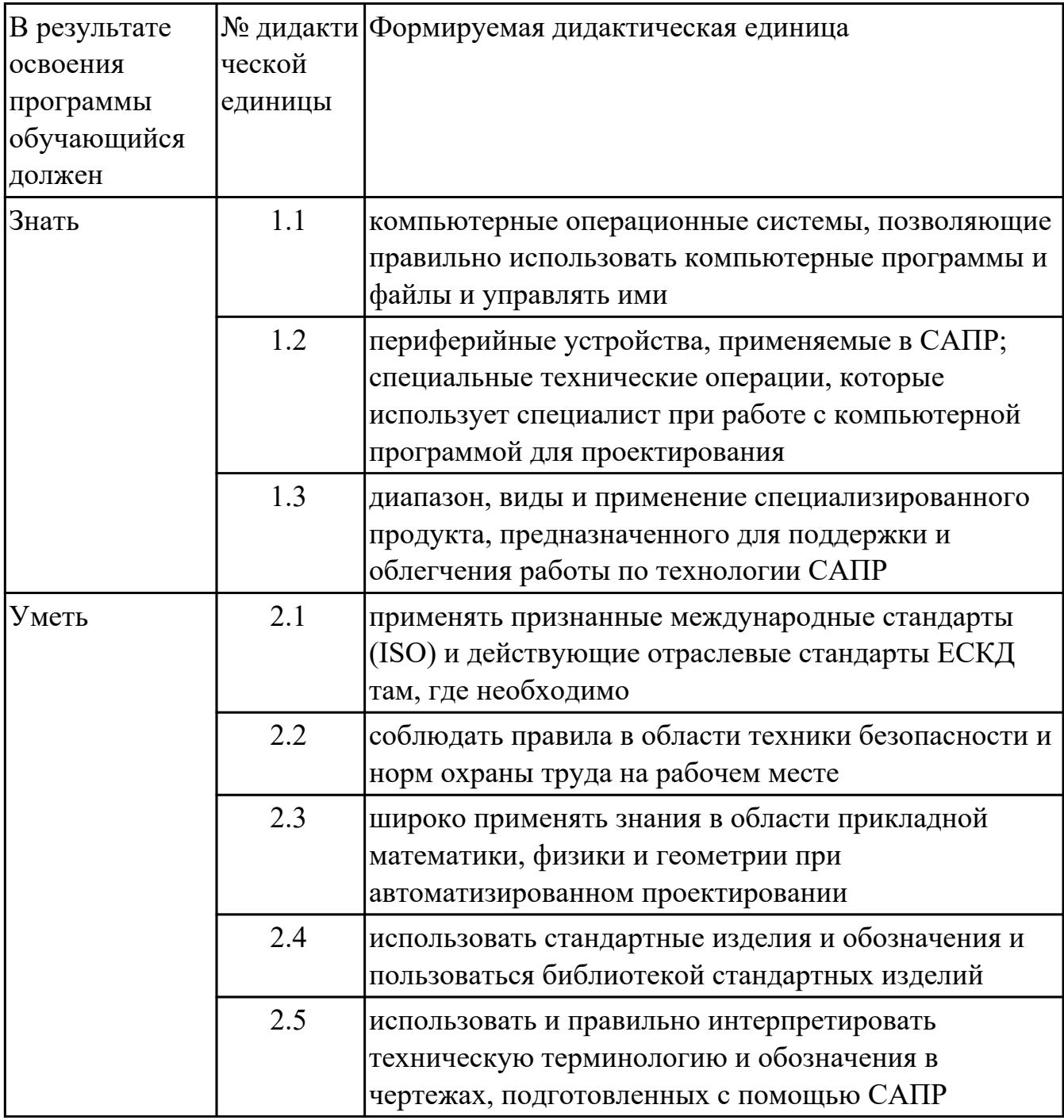

## **1.3. Формируемые компетенции**

ДК.1 Выбирать способы решения задач профессиональной деятельности применительно к различным контекстам

ДК.2 Использовать современные средства поиска, анализа и интерпретации информации, и информационные технологии для выполнения задач профессиональной деятельности

# **2. ФОНД ОЦЕНОЧНЫХ СРЕДСТВ ПРОГРАММЫ, ИСПОЛЬЗУЕМЫЙ ДЛЯ ТЕКУЩЕГО КОНТРОЛЯ**

## **2.1 Текущий контроль (ТК) № 1**

**Тема занятия:** 1.2.3.Безэскизное моделирование

**Метод и форма контроля:** Лабораторная работа (Опрос)

**Вид контроля:** Практическая работа

**Дидактическая единица:** 1.1 компьютерные операционные системы,

позволяющие правильно использовать компьютерные программы и файлы и управлять ими

## **Занятие(-я):**

1.1.1.Моделирование деталей по чертежам. Подготовка и построение эскизов тел вращения.

## **Задание №1**

Выполнение модели детали по чертежу.

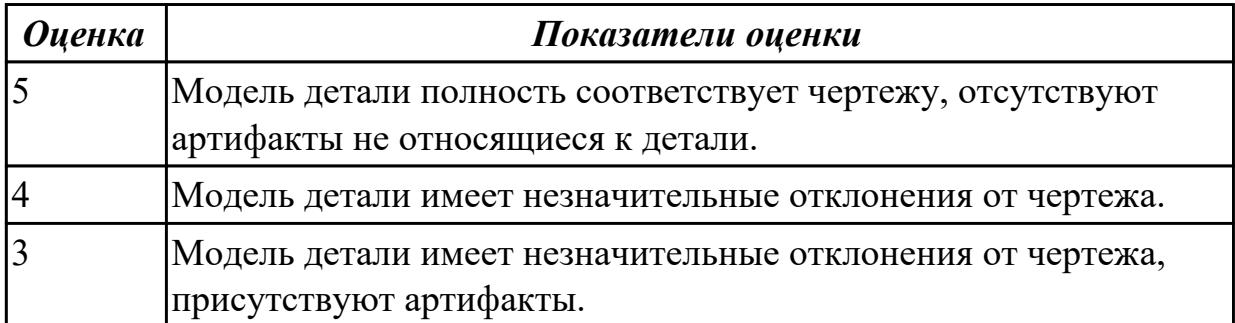

**Дидактическая единица:** 1.2 периферийные устройства, применяемые в САПР; специальные технические операции, которые использует специалист при работе с компьютерной программой для проектирования

#### **Занятие(-я):**

- 1.1.2.Моделирование тел вращения.
- 1.2.1.Построение корпусных деталей
- 1.2.2.Безэскизное моделирование

#### **Задание №1**

Смоделировать конструктивные элементы на детали без эскизов.

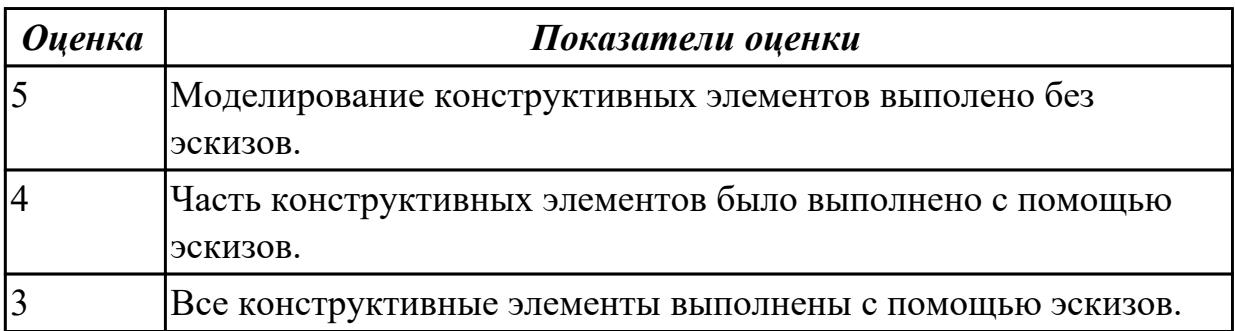

**Дидактическая единица:** 1.3 диапазон, виды и применение специализированного продукта, предназначенного для поддержки и облегчения работы по технологии САПР

## **Занятие(-я):**

1.1.3.Моделирование тел вращения с помощью модуля «Валы и механические передачи 2D»

## **Задание №1**

Моделирование тел вращения с помощью САПР системы.

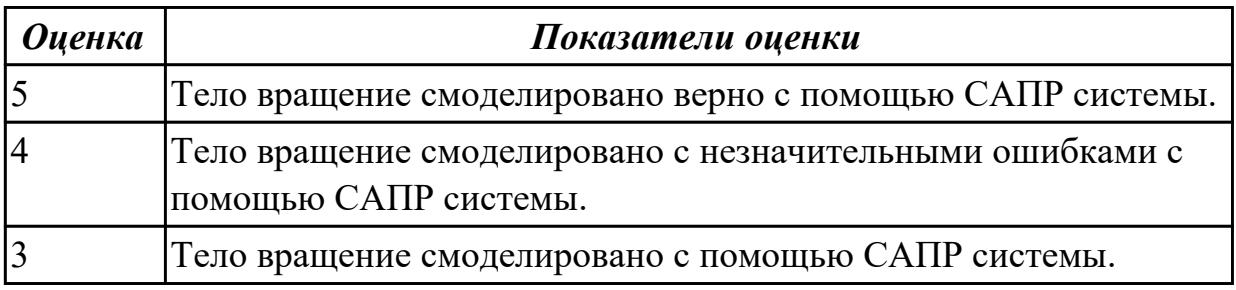

**Дидактическая единица:** 2.1 применять признанные международные стандарты (ISO) и действующие отраслевые стандарты ЕСКД там, где необходимо

## **Занятие(-я):**

1.2.1.Построение корпусных деталей

#### **Задание №1**

Построить модель корпусной детали по чертежу.

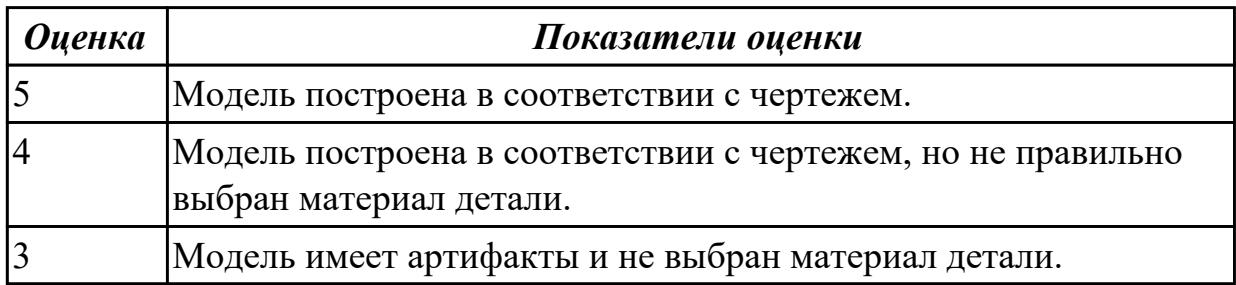

**Дидактическая единица:** 2.2 соблюдать правила в области техники безопасности и норм охраны труда на рабочем месте

## **Занятие(-я):**

1.1.2.Моделирование тел вращения.

#### **Задание №1**

Смоделировать многоступенчатый вал с помощью эскизов.

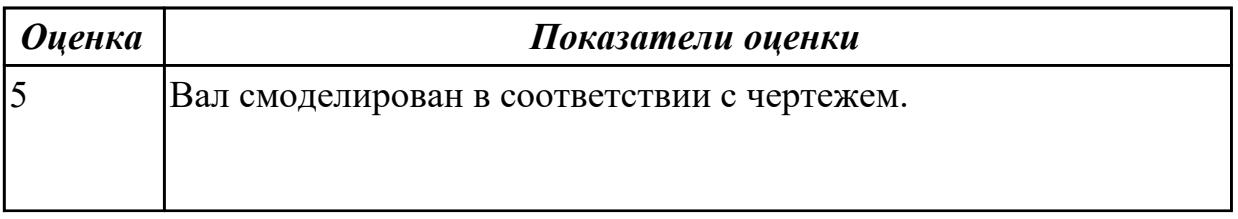

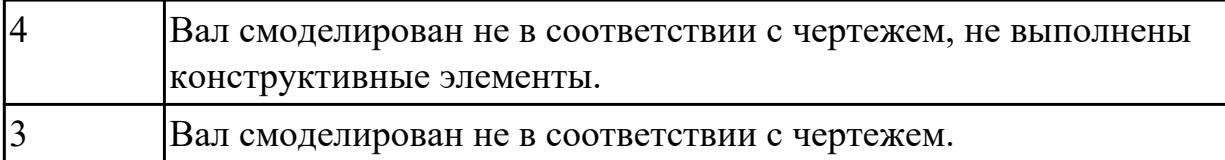

## **2.2 Текущий контроль (ТК) № 2**

**Тема занятия:** 2.5.2.Создание фотореалистичного изображения сборочной единицы.

**Метод и форма контроля:** Лабораторная работа (Опрос)

**Вид контроля:** Практическое задание.

**Дидактическая единица:** 1.2 периферийные устройства, применяемые в САПР; специальные технические операции, которые использует специалист при работе с компьютерной программой для проектирования

## **Занятие(-я):**

1.2.3.Безэскизное моделирование

2.1.1.Создание сборки узла

2.1.2.Создание сборки узла

2.3.1.Создание спецификации

2.4.2.Создание сборочных чертежей

## **Задание №1**

Собрать сборку узла.

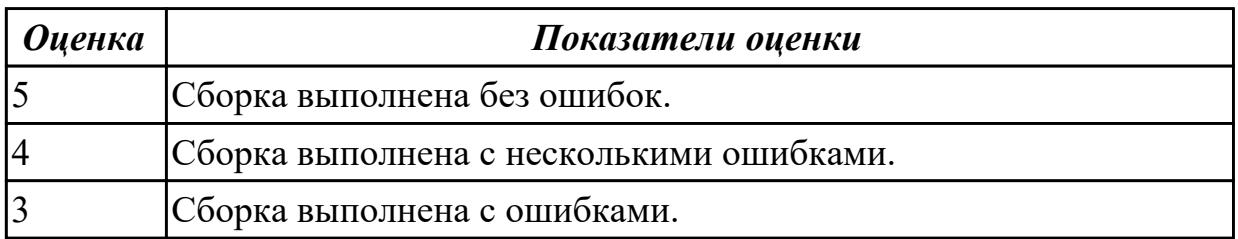

**Дидактическая единица:** 2.4 использовать стандартные изделия и обозначения и пользоваться библиотекой стандартных изделий

## **Занятие(-я):**

2.1.1.Создание сборки узла

2.1.2.Создание сборки узла

2.3.1.Создание спецификации

## **Задание №1**

Вставка стандартных изделий через библиотеку.

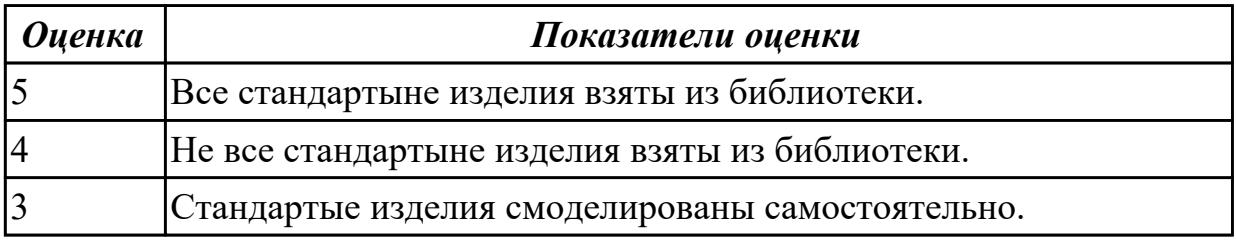

**Дидактическая единица:** 2.5 использовать и правильно интерпретировать техническую терминологию и обозначения в чертежах, подготовленных с помощью САПР

## **Занятие(-я):**

2.1.3.Применение библиотеки стандартных крепежных изделий.

- 2.2.1.Разнесение в пространстве компонентов сборки
- 2.4.1.Создание чертежей деталей сборки
- 2.4.2.Создание сборочных чертежей
- 2.5.1.Создание фотореалистичного изображения сборочной единицы.

## **Задание №1**

Создать фотореалистичное изображение сборочной еденицы.

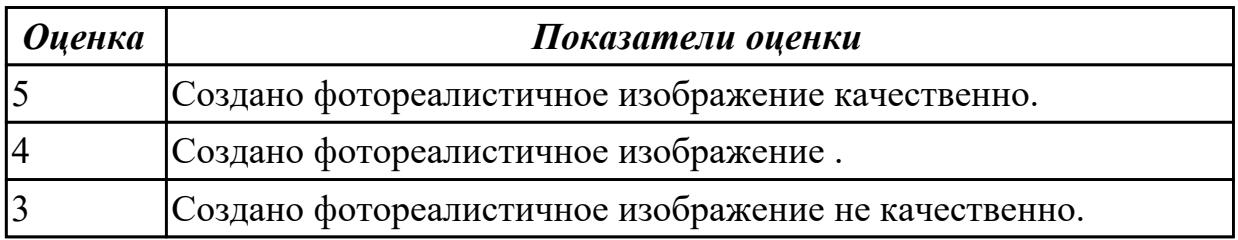

**Дидактическая единица:** 2.3 широко применять знания в области прикладной математики, физики и геометрии при автоматизированном проектировании

#### **Занятие(-я):**

1.1.2.Моделирование тел вращения.

1.1.3.Моделирование тел вращения с помощью модуля «Валы и механические передачи 2D»

- 1.2.2.Безэскизное моделирование
- 1.2.3.Безэскизное моделирование

## **Задание №1**

Моделирование тел вращения с помощью САПР системы.

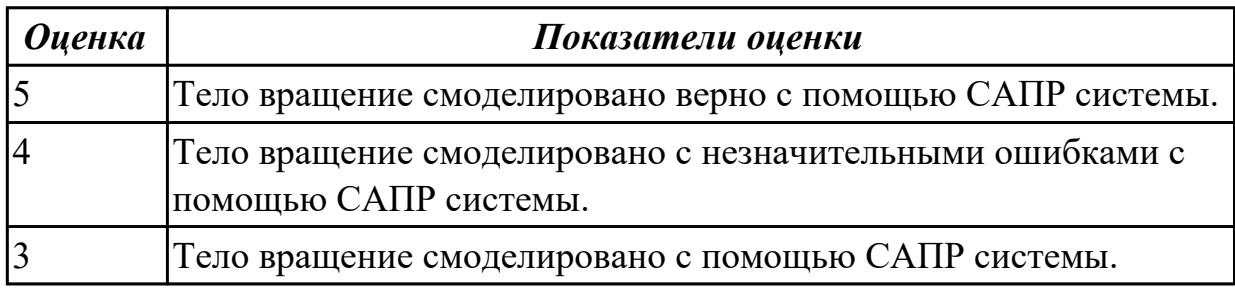

## **3. ФОНД ОЦЕНОЧНЫХ СРЕДСТВ ПРОГРАММЫ, ИСПОЛЬЗУЕМЫЙ ДЛЯ ПРОМЕЖУТОЧНОЙ АТТЕСТАЦИИ**

#### **Вид промежуточной аттестации:** Зачет

#### **Зачет может быть выставлен автоматически по результатам текущих контролей**

Текущий контроль №1

Текущий контроль №2

#### **Метод и форма контроля:** Практическая работа (Опрос)

**Вид контроля:** По выбору выполнить 1 теоретическое задание и 1 практическое задание

#### **Дидактическая единица для контроля:**

1.1 компьютерные операционные системы, позволяющие правильно использовать компьютерные программы и файлы и управлять ими

#### **Дидактическая единица для контроля:**

1.2 периферийные устройства, применяемые в САПР; специальные технические операции, которые использует специалист при работе с компьютерной программой для проектирования

#### **Дидактическая единица для контроля:**

1.3 диапазон, виды и применение специализированного продукта,

предназначенного для поддержки и облегчения работы по технологии САПР

#### **Дидактическая единица для контроля:**

2.1 применять признанные международные стандарты (ISO) и действующие отраслевые стандарты ЕСКД там, где необходимо

#### **Дидактическая единица для контроля:**

2.2 соблюдать правила в области техники безопасности и норм охраны труда на рабочем месте

#### **Дидактическая единица для контроля:**

2.3 широко применять знания в области прикладной математики, физики и геометрии при автоматизированном проектировании

#### **Дидактическая единица для контроля:**

2.4 использовать стандартные изделия и обозначения и пользоваться библиотекой стандартных изделий

#### **Дидактическая единица для контроля:**

2.5 использовать и правильно интерпретировать техническую терминологию и обозначения в чертежах, подготовленных с помощью САПР